### МИНИСТЕРСТВО ОБРАЗОВАНИЯ И НАУКИ РОССИЙСКОЙ ФЕДЕРАЦИИ

Федеральное государственное бюджетное образовательное учреждение высшего образования

«ТОМСКИЙ ГОСУДАРСТВЕННЫЙ УНИВЕРСИТЕТ СИСТЕМ УПРАВЛЕНИЯ И РАДИОЭЛЕКТРОНИКИ» (ТУСУР)

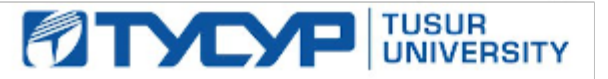

#### **УТВЕРЖДАЮ**

Проректор по учебной работе

Документ подписан электронной подписью Сертификат: 1c6cfa0a-52a6-4f49-aef0-5584d3fd4820 Владелец: Троян Павел Ефимович Действителен: с 19.01.2016 по 16.09.2019

## РАБОЧАЯ ПРОГРАММА УЧЕБНОЙ ДИСЦИПЛИНЫ «УЧЕБНО-ИССЛЕДОВАТЕЛЬСКАЯ РАБОТА-1»

Уровень основной образовательной программы\_ бакалавриат

Направление подготовки09.03.01 - Информатика и вычислительная техника

Профиль(и) Программное обеспечение средств вычислительной техники и

автоматизированных систем

Форма обучения очная

Факультет систем управления

Кафедра \_\_ автоматизированных систем управления

 $\overline{2}$  $C$ еместр  $\overline{\mathbf{4}}$ 

Учебный план набора 2013, 2014 лет

Распределение рабочего времени:

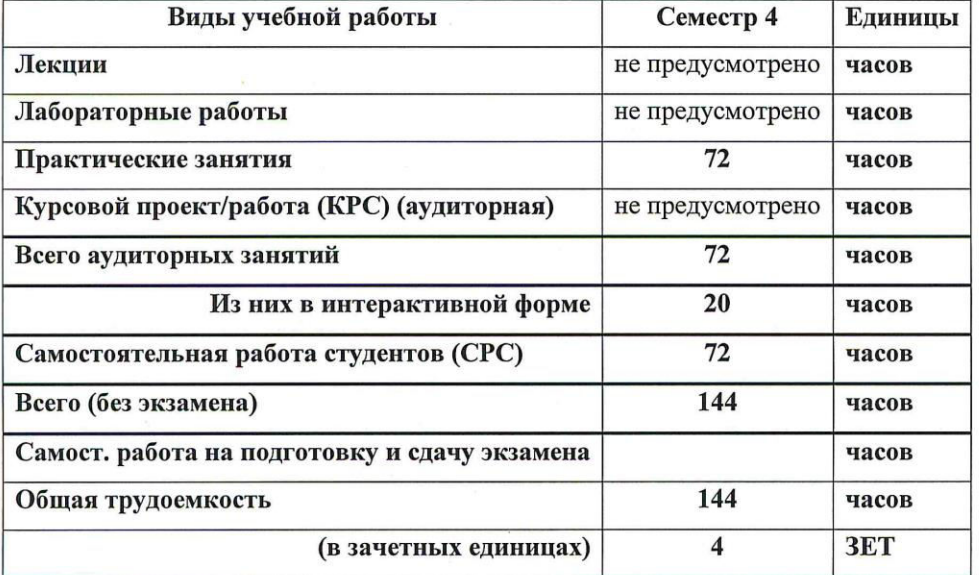

Bayer-4 cemecrp 4 el 11

**Томск 2016** 

Рабочая программа составлена с учетом требований Федерального Государственного образовательного стандарта высшего образования (ФГОС ВО) третьего поколения по направлению подготовки 09.03.01 Информатика и вычислительная техника (квалификация (степень) "бакалавр"), утвержденного Приказом Министерства образования и науки Российской Федерации от 12 января 2016 г. N 5.

Программа рассмотрена и утверждена на заседании кафедры АСУ, протокол № 1 от "30" августа 2016 г.

Разработчик, д.т.н., профессор каф. АСУ

М.Ю. Катаев

Зав. обеспечивающей кафедрой АСУ д.т.н., профессор

А.М. Кориков

Рабочая программа согласована с факультетом, профилирующей и выпускающей кафедрами специальности.

Декан, к.т.н., доцент

П.В. Сенченко

А.М. Кориков

Заведующий профилирующей и Выпускающей кафедрой АСУ, д.т.н., профессор

Эксперт: Доцент каф. АСУ, к.т.н.

А.И. Исакова

 $\overline{2}$ 

# **1. ЦЕЛИ И ЗАДАЧИ ДИСЦИПЛИНЫ**

Дисциплина «Учебно-исследовательская работа 1» (УИР-1) читается в 4 семестре и предусматривает проведение практических занятий, написание реферата и получение различного рода консультаций.

**Целью дисциплины** Целью освоения дисциплины является подготовка будущего бакалавра к научно-технической и организационно-методической деятельности, связанной с решением задач по получению, передаче, обработке, хранению, распространению и представлению информации в медицине и здравоохранении.

Задачи дисциплины: сформировать навыки и умения связанные с проведением исследований: применять необходимые для построения моделей знания принципов действия и математического описания разработки программного обеспечения для медицинских исследований); реализовывать модели средствами вычислительной техники; определять характеристики объектов профессиональной деятельности по разработанным моделям.

Воспитание у студента умения применять полученные знания при исследовании физических и технических задач, культуры мышления.

Развитие у студента математической культуры и интуиции. Привитие студенту навыков самостоятельной работы по изучении специальной математической и технической литературы.

Воспитание у студента умения разрабатывать и обосновывать математические модели разработки программного обеспечения для медицинских исследований.

Ознакомить студента с физико-техническими проблемами, требующими математического моделирования программного обеспечения для медицинских исследований. Сформировать у студента практические умения и навыки решения разработки программного обеспечения для медицинских исследований.

В результате изучения курса студенты должны свободно владеть математическим аппаратом разработки программного обеспечения для медицинских исследований.

## 2. МЕСТО ДИСЦИПЛИНЫ В СТРУКТУРЕ ООП

Дисциплина «Учебно-исследовательская работа 1» (УИР-1) относится к числу дисциплин общенаучного цикла (по выбору). Успешное овладение дисциплиной предполагает предварительные знания по дисциплинам: «Математика», «Математическая логика и теория алгоритмов», «Объектно-ориентированное программирование», «Структуры и алгоритмы обработки данных в ЭВМ» в объеме, предусмотренном специальностью «Информатика и вычислительная техника», а также навыки программирования на языках высокого уровня, а также математических пакетов Matlab, MathCAD. Дисциплина предоставляет сведения о современных компьютерных технологиях в приложении к медицине и здравоохранению, о методах информатизации врачебной деятельности, автоматизации клинических исследований, компьютеризации управления в системе здравоохранения, компьютерных приложениях для решения задач медицины и здравоохранения, средствах информационной поддержки врачебных решений, автоматизированных медико-технологических системах.

Знания, полученные при изучении дисциплины «УИР-1», будут использованы студентами в следующих дисциплинах: «Параллельное программирование», «Проектирование и техническое сопровождение компьютерных сетей».

### З. ТРЕБОВАНИЯ К РЕЗУЛЬТАТАМ ОСВОЕНИЯ ДИСЦИПЛИНЫ

Процесс изучения дисциплины «Учебно-исследовательская работа-1» (УИР-1) направлен на формирование следующих компетенций:

- Способность осваивать методики использования программных средств для решения практических задач (ОПК-2);
- Способность участвовать в настройке и наладке программно-аппаратных комплексов  $(OIIK-4)$ .

Согласована на портале № 7172

# **В результате изучения дисциплины студент должен: 4**

### **Знать:**

- современные компьютерные технологии в приложении к решению задач медицины и здравоохранения;

методологические подходы к формализации и структуризации различных типов медицинских данных для формирования решений в ходе лечебно-диагностического процесса;

структуру медицинских диагностических и лечебных знаний, основные модели формирования решений в здравоохранении;

виды, структуру, характеристики медицинских информационных систем;

принципы автоматизации управления учреждениями здравоохранения с использованием современных компьютерных технологий;

### *ɍɦɟɬɶ:*

- использовать компьютерные медико-технологические системы в процессе профессиональной деятельности;

– разрабатывать структуры и формировать базы данных и знаний для систем поддержки решений врача-педиатра;

– использовать статистические и эвристические алгоритмы диагностики и управления лечением заболеваний, оценить их эффективность;

- проводить текстовую и графическую обработку документов с использованием стандартных программных средств ЭВМ;

– пользоваться набором средств сети Интернет для профессиональной деятельности,

### $B<sub>la</sub>$ *адеть*:

– навыками пользования персональными компьютерами на уровне пользователей;

– навыками программирования на языках высокого уровня, а также работы в математических пакетах Matlab, MathCAD.

## 4. ОБЪЕМ ДИСЦИПЛИНЫ И ВИДЫ УЧЕБНОЙ РАБОТЫ

Общая трудоемкость дисциплины составляет 4 зачетных единиц.

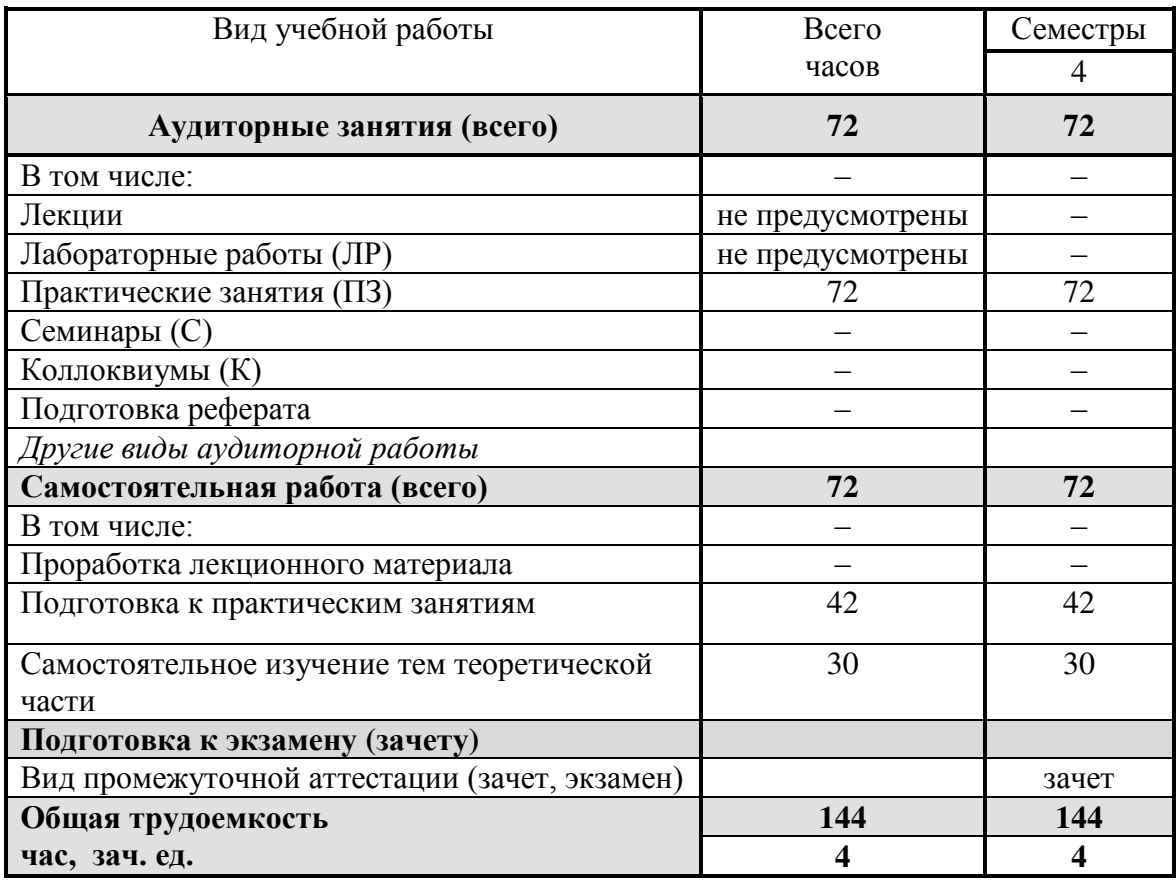

# 5 **5 ГОДЕРЖАНИЕ ДИСЦИПЛИНЫ**

### 5.1. Разделы дисциплин и виды занятий

Таблица 5.1

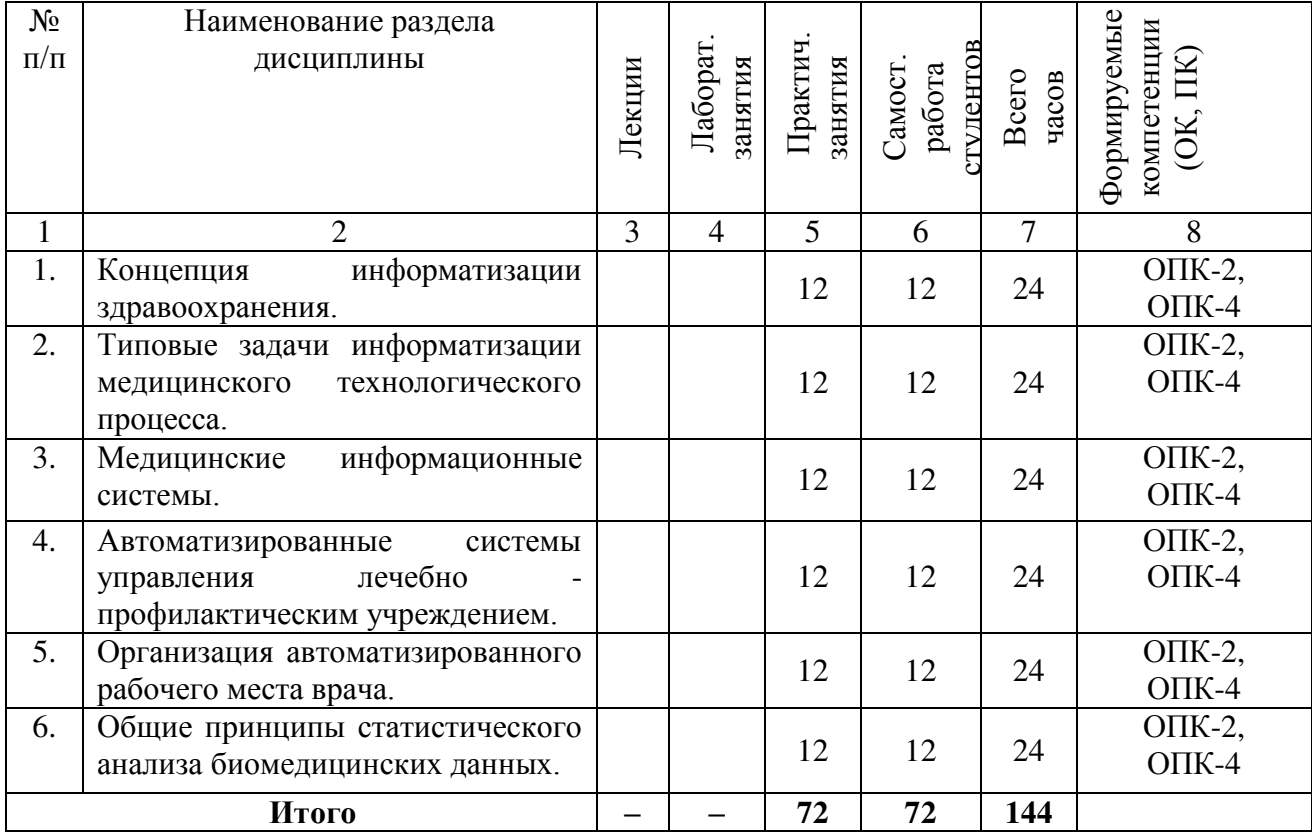

## 5.2. Содержание разделов дисциплины - лекции не предусмотрены

### 5.3. Разделы дисциплины и междисциплинарные связи с обеспечивающими (прелылушими) и обеспечиваемыми (последующими) лиспиплицами

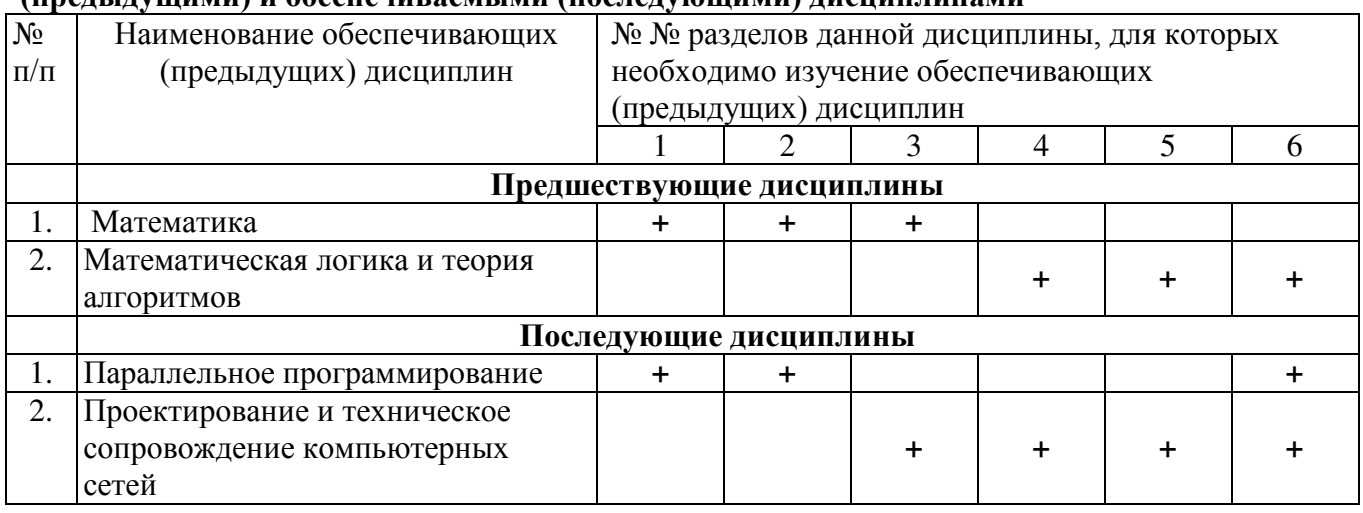

## 5.4. Соответствие компетенций, формируемых при изучении дисциплины, и видов **З**анятий

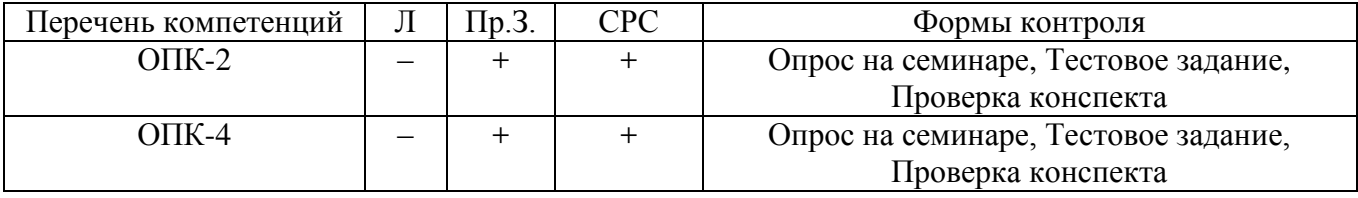

 $\Pi$  – лекция,  $\Pi$ р.3. – практические занятия, СРС – самостоятельная работа студента Согласована на портале № 7172

# **6. МЕТОДЫ И ФОРМЫ ОРГАНИЗАЦИИ ОБУЧЕНИЯ**

Для успешного освоения дисциплины применяются различные образовательные технологии, которые обеспечивают достижение планируемых результатов обучения согласно основной образовательной программе, с учетом требований к объему занятий в интерактивной форме.

Формы Метолы Лекции  $(4ac)$ Практические занятия  $(4ac)$ Bcero  $(4ac)$ Ɋɚɛɨɬɚ ɜ ɤɨɦɚɧɞɟ – 6 **6**   $\Gamma$ ресс-конференция  $\begin{vmatrix} - & 1 \\ 1 & 6 \end{vmatrix}$  6 **6**  $\Pi$ оисковый метод  $\begin{vmatrix} 1 & 1 \\ 1 & 2 \end{vmatrix}$  –  $\begin{vmatrix} 1 & 8 \\ 1 & 8 \end{vmatrix}$  – 8 Итого интерактивных занятий **20** 

Технологии интерактивного обучения при разных формах занятий

## Примечание.

1. «Работа в команде» происходит при изучении программных продуктов для самостоятельного изучения.

2. «Поисковый метод» происходит при реализации алгоритмов.

3. Основные результаты своих практических работ (наиболее интересные исследования) студенты докладывают при помощи презентаций, устраивая подобие пресс-конференции.

## 7. ЛАБОРАТОРНЫЙ ПРАКТИКУМ – не предусмотрены.

## **8. ПРАКТИЧЕСКИЕ ЗАНЯТИЯ (СЕМИНАРЫ)**

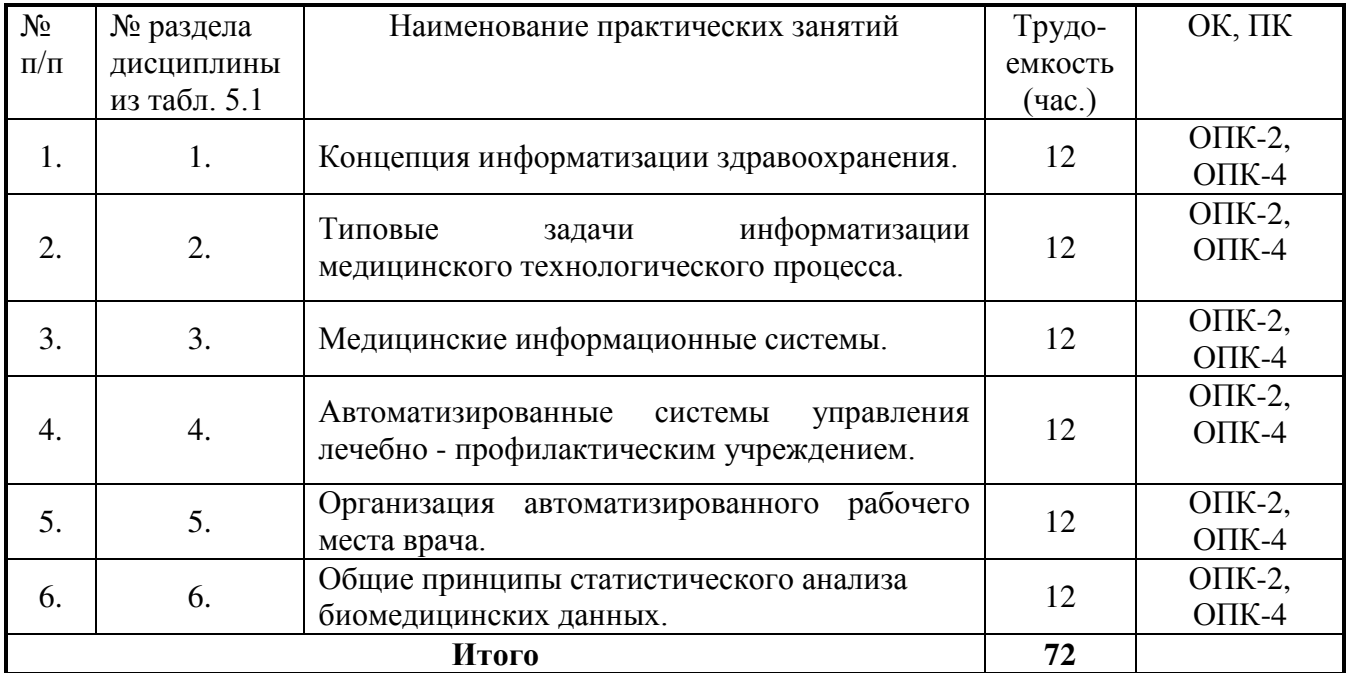

## **9. САМОСТОЯТЕЛЬНАЯ РАБОТА**

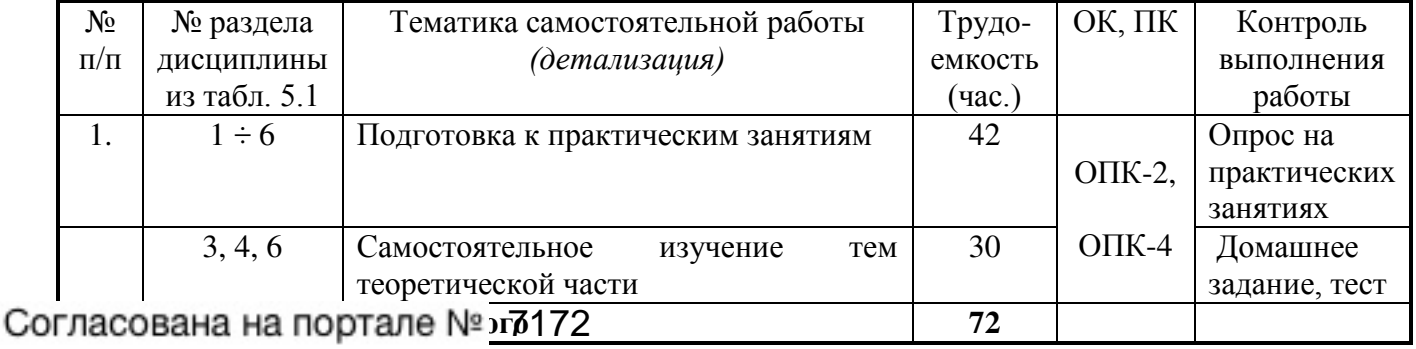

# **Teмы для самостоятельного изучения**<br>7

1. Программа для мед. лабораторий / immunohealth.ru (Компьютерная программа «ImmunoHealth<sup>TM</sup> IT»)

2. Программное обеспечение для статистической обработки медицинских исследований (SPSS (Statistical Package for Social Science), STATISTICA, SYSTAT, STATGRAPHICS PLUS, PRISM, NCSS).

## 10. ПРИМЕРНАЯ ТЕМАТИКА КУРСОВЫХ ПРОЕКТОВ – не предусмотрены.

# 11. БАЛЛЬНО-РЕЙТИНГОВАЯ СИСТЕМА

**Курс 2, семестр 4 • • • • Контроль обучения – Зачет.** 

Максимальный семестровый рейтинг – 100 баллов.

Таблица 11.1 – Дисциплина «Учебно-исследовательская работа 1» (УИР-1) (зачет, лекции, лабораторные работы, практические занятия, тесты)

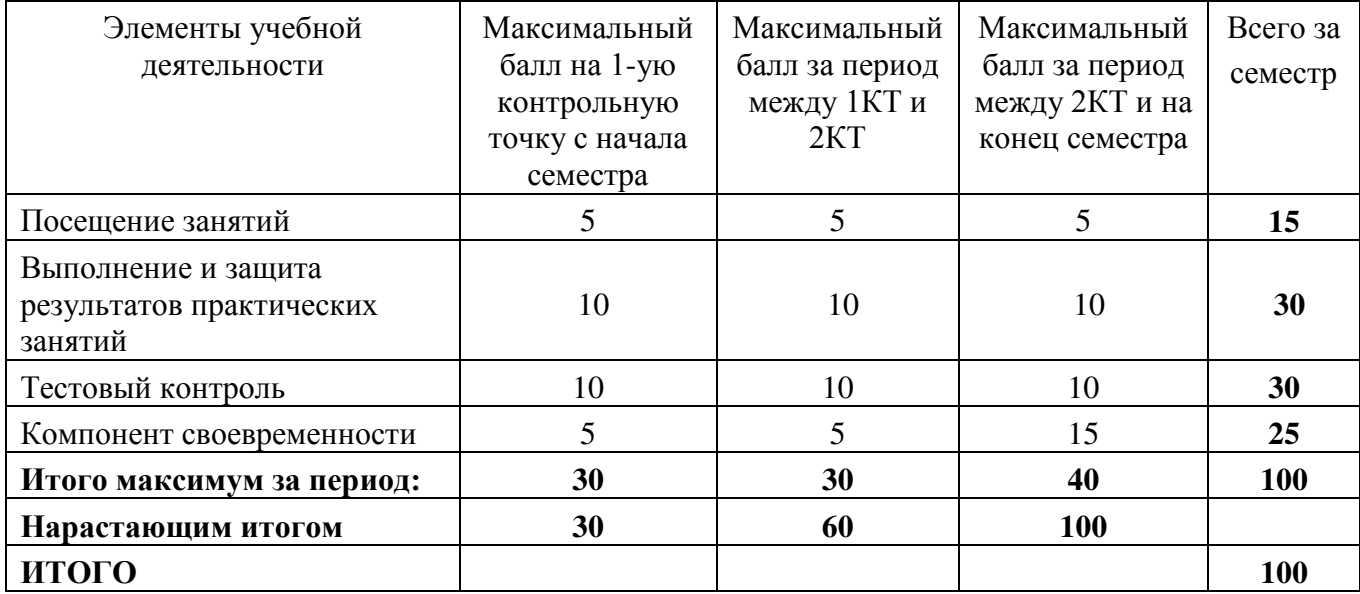

Таблица 11.2 – Пересчет баллов в оценки за контрольные точки

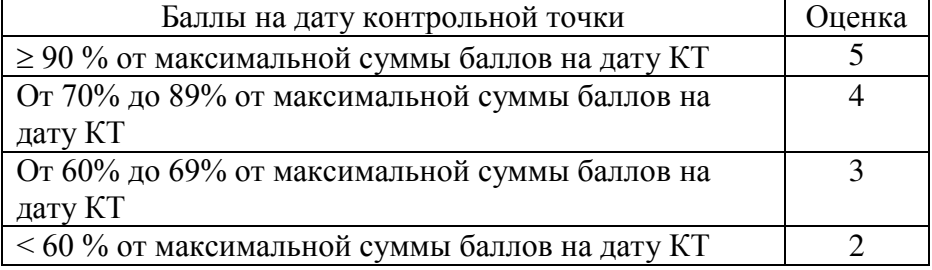

## 12. УЧЕБНО-МЕТОЛИЧЕСКОЕ И ИНФОРМАЦИОННОЕ ОБЕСПЕЧЕНИЕ ДИСЦИПЛИНЫ

## 12.1 Основная литература

1. Дробот, Павел Николаевич. Теория ошибок и обработка результатов измерений : учебное пособие / П. Н. Дробот; Министерство образования и науки Российской Федерации. Томский государственный университет систем управления и радиоэлектроники. - Томск: ТУСУР, 2011. - 83 с. [в библиотеке ТУСУР – 20]

### 12.2 Дополнительная литература

1. Светлаков, А.А. Традиционное и нетрадиционное оценивание неизвестных величин: учебное пособие: в 2 ч. / А.А. Светлаков. – Томск : ТУСУР. – Ч.1: Простейшие задачи оценивания неизвестных величин по результатам их экспериментальных измерений. - Томск: ТУСУР, 2007. - 549 с. [в библиотеке ТУСУР – 25]

## Согласована на портале № 7172

2. Катаев, М.Ю. Обработка экспериментальных данных на ЭВМ: Учебное пособие  $\frac{8}{3}$ М.Ю. Катаев, А.Я. Суханов. – Томск: ТУСУР, 2007. – 208 с. [в библиотеке ТУСУР – 98]

3. Алифанов О.М., Артюхин Е.А., Румянцев С.В. Экстремальные методы решения некорректных задач. – Москва: Наука. Гл. ред. физ-мат. лит., 1988. –288 с. [в библиотеке  $TYCYP - 2]$ 

### 12.3 Учебно-методическое пособие по самостоятельной работе студентов

1. Катаев М.Ю. УЧЕБНО-ИССЛЕДОВАТЕЛЬСКАЯ РАБОТА-4. Методические указания по проведению практических занятий и самостоятельной работе студентов всех форм обучения для направления подготовки бакалавров 230100.62 - Информатика и вычислительная техника. Профиль - Программное обеспечение средств вычислительной техники и автоматизированных систем. – Томск: ТУСУР, 2014. – 7 с. – [Электронный ресурс]. – Режим доступа: **[http://asu.tusur.ru/learning/bak230100/d57/b230100\\_d57\\_work.doc](http://asu.tusur.ru/learning/bak230100/d57/b230100_d57_work.doc)**

### 12.4 Лицензионное программное обеспечение

Математический пакет Mathcad, математический пакет MatLab

## *Internet-ресурсы:*

[http://poiskknig.ru](http://poiskknig.ru/) – электронная библиотека учебников Мех-Мата МГУ, Москва

<http://www.mathnet.ru.ru/>- общероссийский математический портал

[http://www.lib.mexmat.ru](http://www.lib.mexmat.ru/) – электронная библиотека механико-математического факультета Московского государственного университета

[http://onlinelibrary.wiley.com](http://onlinelibrary.wiley.com/) - научные журналы издательства Wiley&Sons

<http://www.sciencedirect.com/>- научные журналы издательства Elsevier

## 13. МАТЕРИАЛЬНО-ТЕХНИЧЕСКОЕ ОБЕСПЕЧЕНИЕ ЛИСШИПЛИНЫ

Для проведения теоретического (лекций) материала по дисциплине используются персональный ПК с проектором. Лабораторные занятия осуществляются в компьютерном классе с использованием математических пакетов Mathcad, MatLab.

## МИНИСТЕРСТВО ОБРАЗОВАНИЯ И НАУКИ РОССИЙСКОЙ ФЕДЕРАЦИИ Федеральное государственное бюджетное образовательное учреждение высшего образования «ТОМСКИЙ ГОСУДАРСТВЕННЫЙ УНИВЕРСИТЕТ СИСТЕМ УПРАВЛЕНИЯ И РАДИОЭЛЕКТРОНИКИ» (ТУСУР)

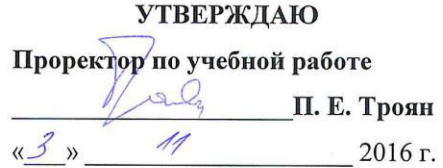

## ФОНД ОЦЕНОЧНЫХ СРЕДСТВ ПО УЧЕБНОЙ ДИСЦИПЛИНЕ «УЧЕБНО-ИССЛЕДОВАТЕЛЬСКАЯ РАБОТА 1»

Уровень основной образовательной программы Бакалавриат

Направление(я) подготовки: 09.03.01 Информатика и вычислительная техника

Направленность (профиль) программы - Программное обеспечение средств

вычислительной техники и автоматизированных систем

Форма обучения очная

Факультет систем управления

Кафедра автоматизированных систем управления

Курс 2 Семестр 4

Учебный план набора 2013, 2014, 2015, 2016 лет

Зачет 4 семестр (2013, 2014 лет). Диф. зачет 4 семестр (2015, 2016 лет)

## 10 **10 10**

Фонд оценочных средств (ФОС) является приложением к рабочей программе дисциплины «**Учебно-ИССЛЕДОВАТЕЛЬСКАЯ РА ФОТА 1» (УИР 1) и представляет собой совокупность контрольно-измерительных** материалов (типовые задачи (задания), контрольные работы, тесты и др.) и методов их использования, предназначенных для измерения уровня достижения студентом установленных результатов обучения.

ФОС по дисциплине (практике) используется при проведении текущего контроля успеваемости и промежуточной аттестации студентов. Перечень закрепленных за дисциплиной «Учебно-исследовательская **работа 1**» компетенций приведен в таблице 1.

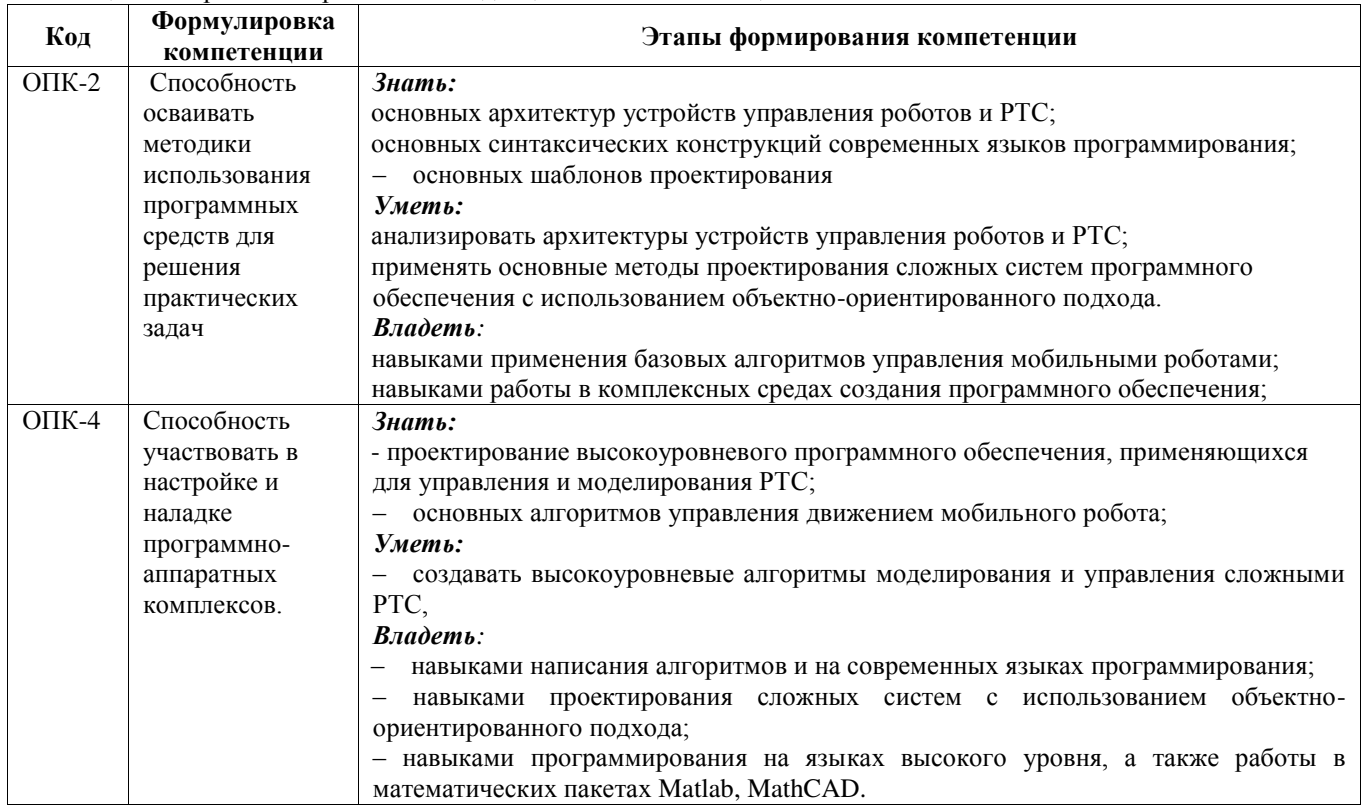

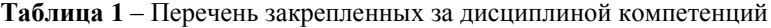

### 2. РЕАЛИЗАЦИЯ КОМПЕТЕНЦИЙ

### 2.1 Компетенции ОПК-2

**ОПК-2:** Способность осваивать методики использования программных средств для решения практических задач.

Для формирования компетенций необходимо осуществить ряд этапов. Этапы формирования компетенций, применяемые для этого виды занятий и используемые средства оценивания, представлены в таблице 2.

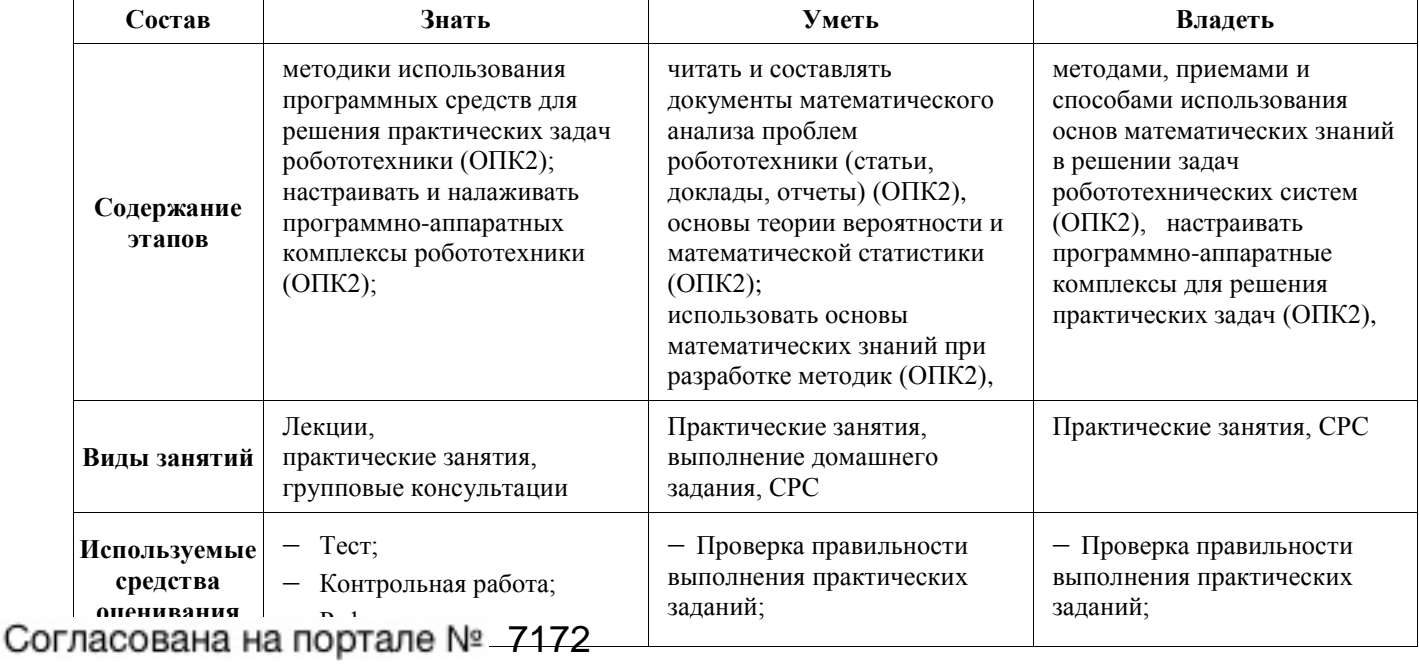

Таблица 2 – Этапы формирования компетенции и используемые средства оценивания

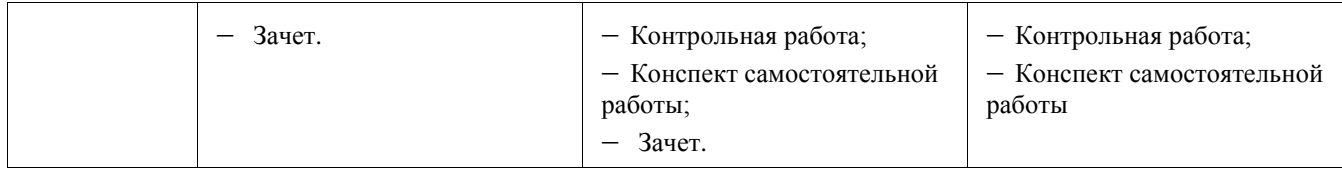

Общие характеристики показателей и критериев оценивания компетенции на всех этапах приведены в таблице 3.

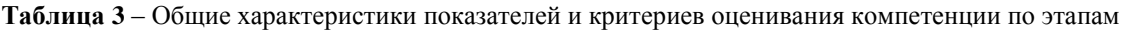

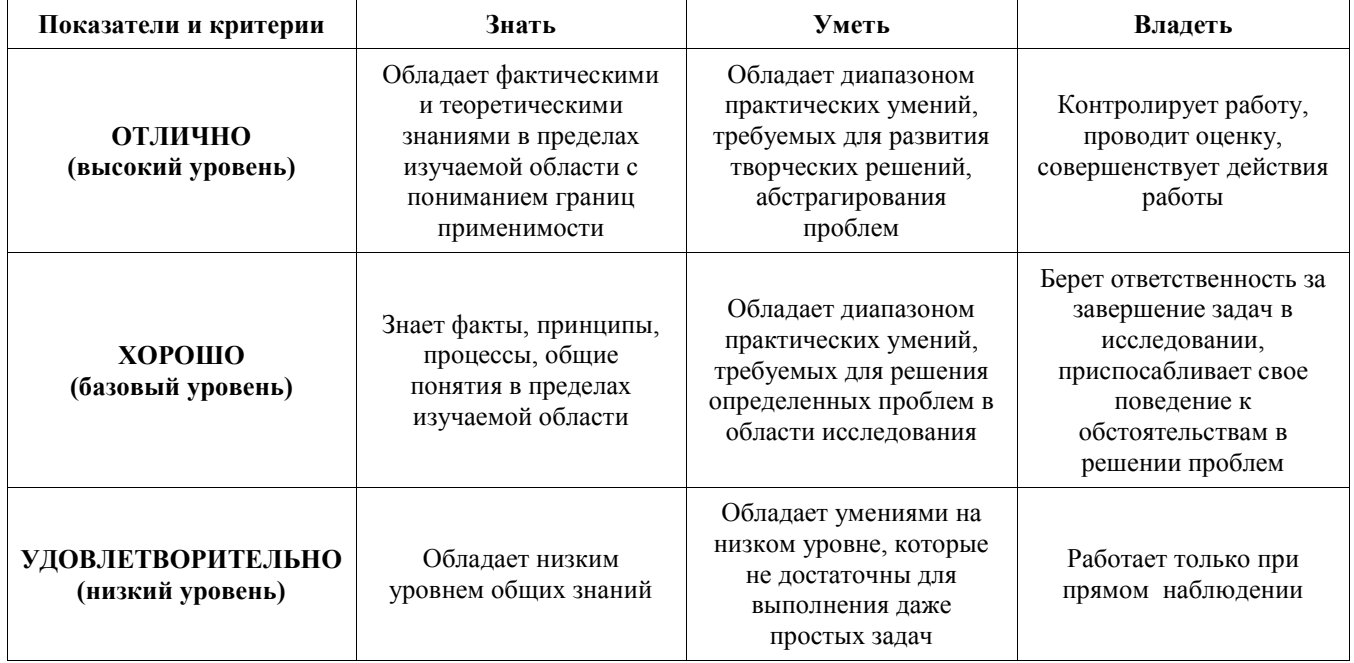

Формулировка показателей и критериев оценивания данной компетенции приведена в таблице 4.

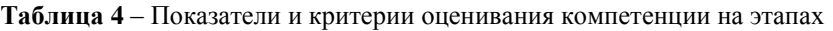

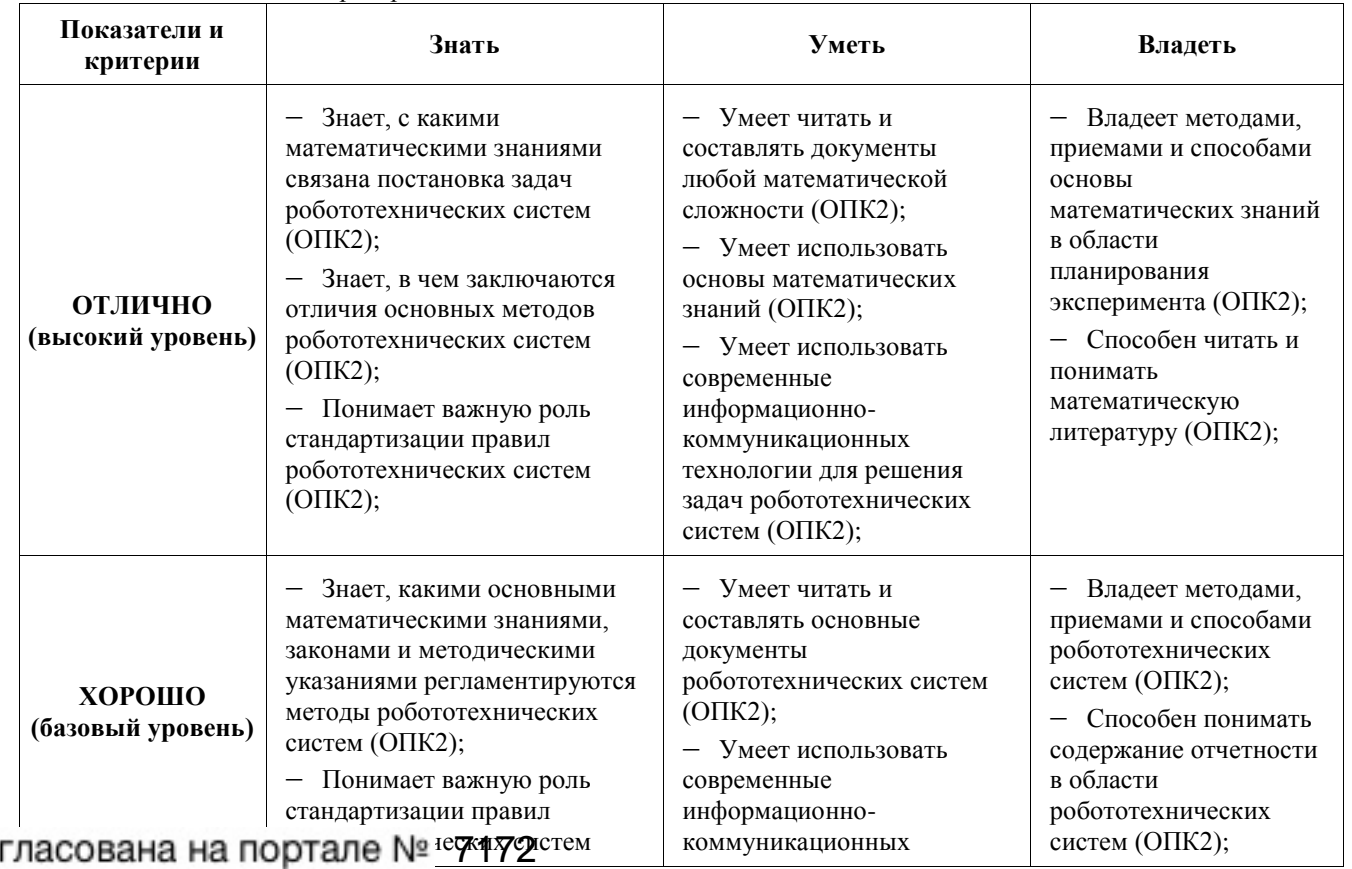

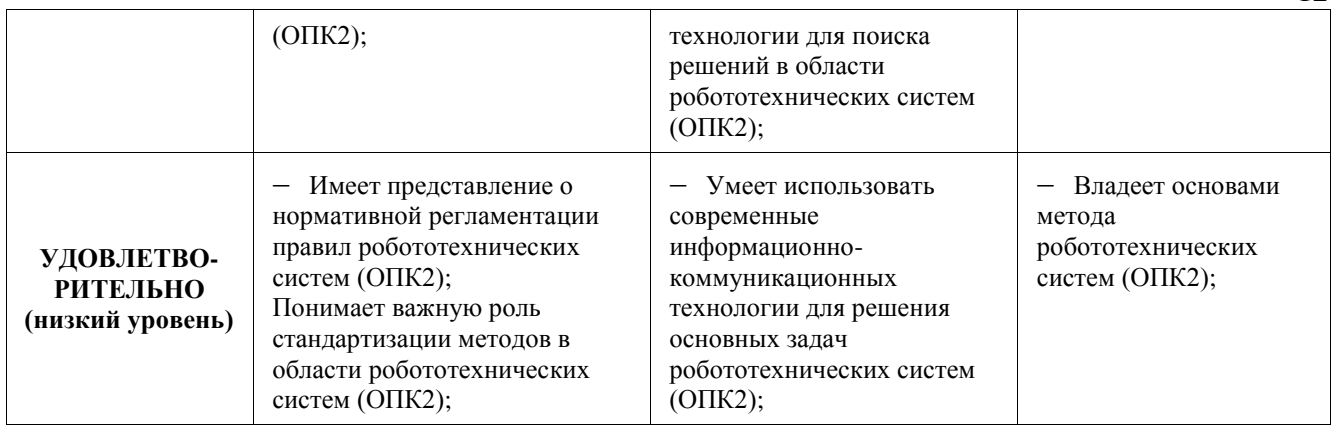

### 2.2 Компетенции ОПК-4

ОПК-4: Способность участвовать в настройке и наладке программно-аппаратных комплексов.

Для формирования компетенций необходимо осуществить ряд этапов. Этапы формирования компетенций, применяемые для этого виды занятий и используемые средства оценивания, представлены в таблице 5 Таблица 5 – Этапы формирования компетенции и используемые средства оценивания

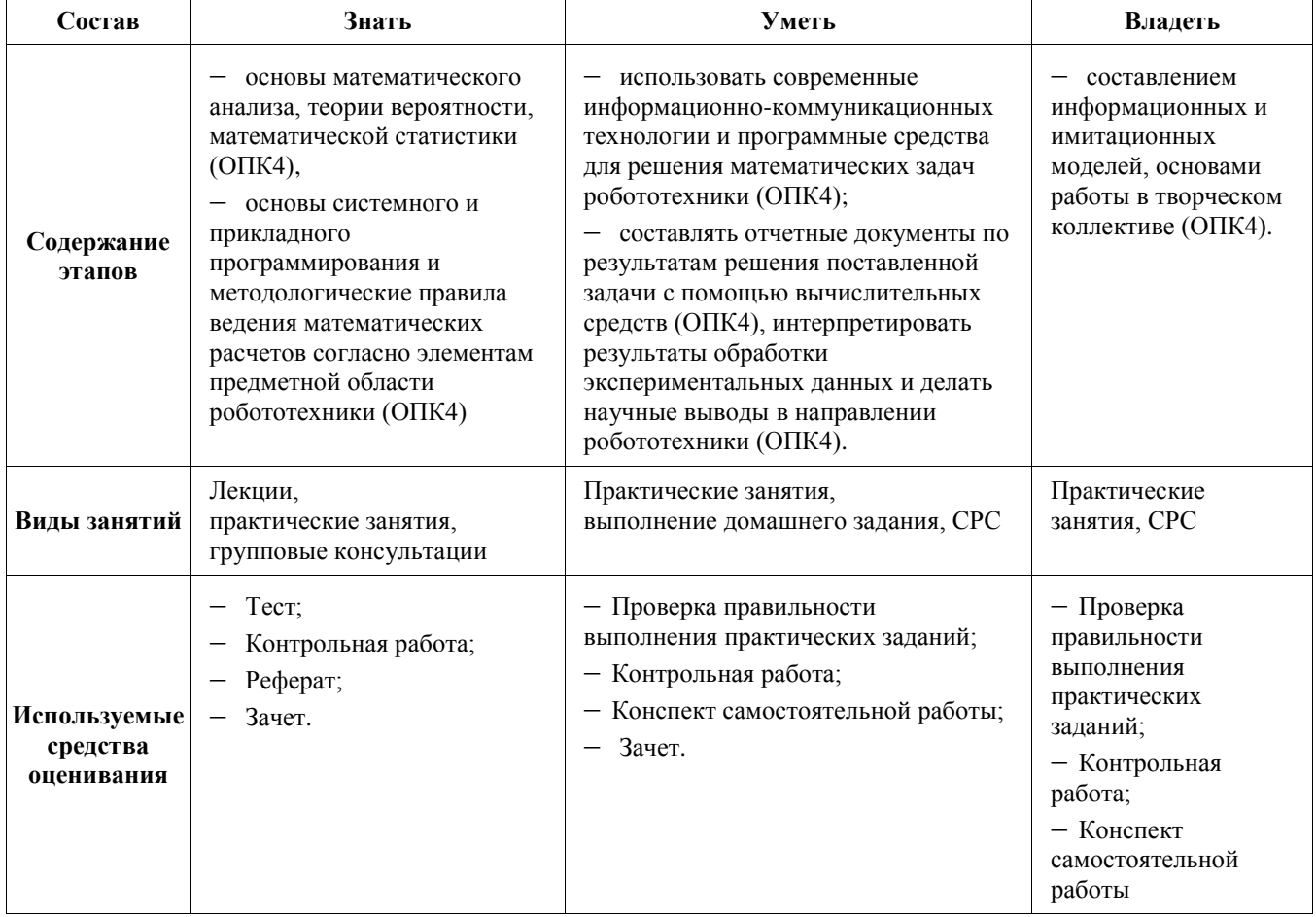

Общие характеристики показателей и критериев оценивания компетенции на всех этапах приведены в таблице 3.

Формулировка показателей и критериев оценивания данной компетенции приведена в таблице 6.

Таблица 6 – Показатели и критерии оценивания компетенции на этапах

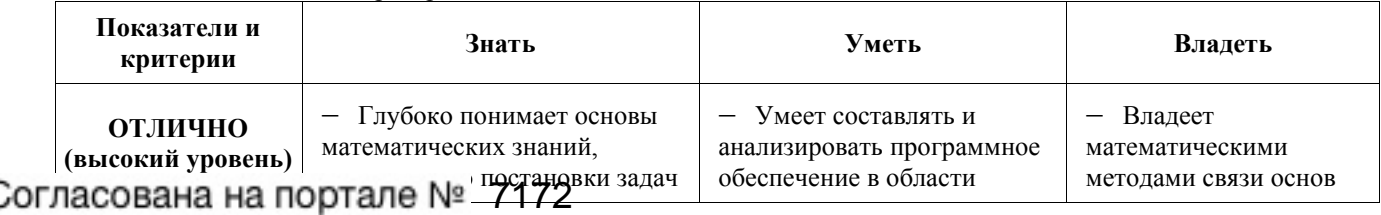

12

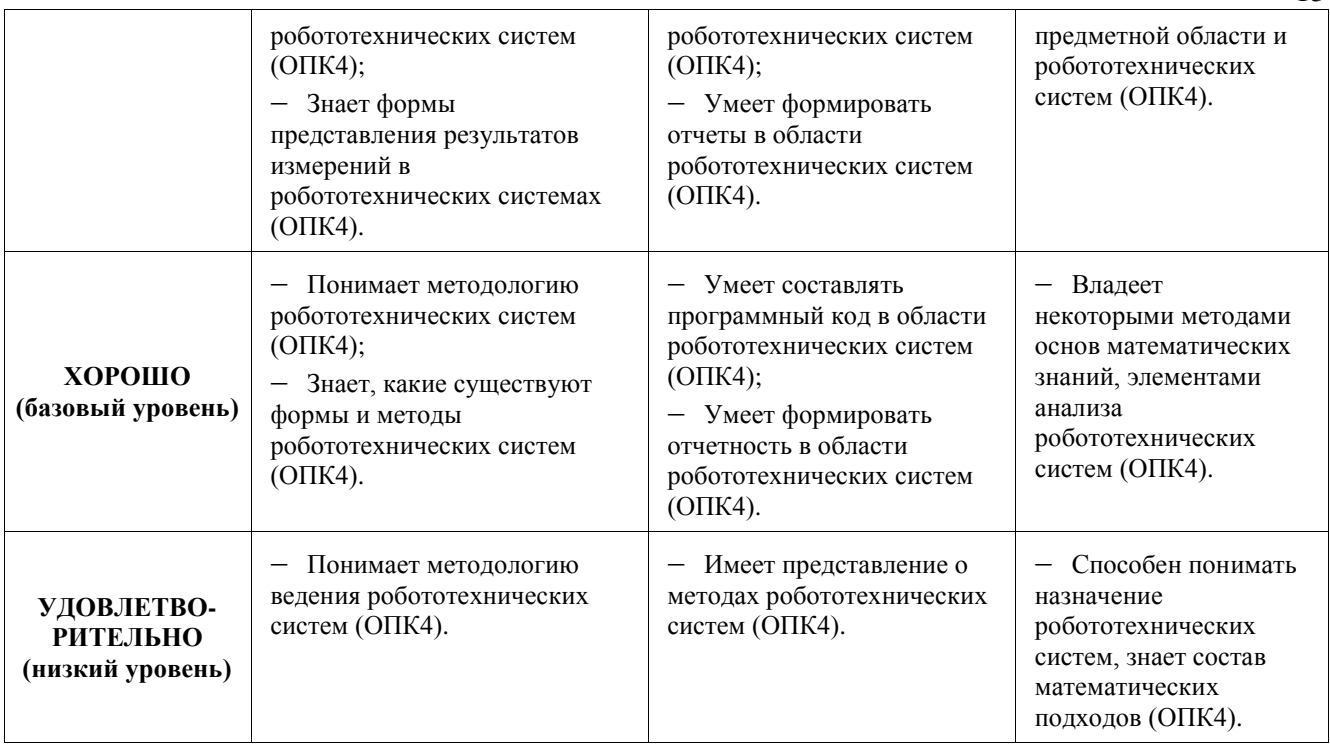

### **3. ТИПОВЫЕ КОНТРОЛЬНЫЕ ЗАДАНИЯ**

Для реализации вышеперечисленных задач обучения используются следующие материалы: типовые контрольные задания или иные материалы, необходимые для оценки знаний, умений, навыков и (или) опыта деятельности, характеризующих этапы формирования компетенций в процессе освоения образовательной программы, в составе, приведенном ниже.

### 3.1 Темы практических занятий

РАЗДЕЛ 1. ЦЕЛЬ И ЗАДАЧИ КУРСА. Современное состояние и тенденции развития средств очувствления промышленных роботов. Информационное обеспечение РТС. Роль информационных устройств в повышении уровня общения человека с роботом. Датчик как преобразователь сигналов. Основы теории погрешностей. Классификация информационных устройств РТС.

РАЗДЕЛ 2. СИСТЕМЫ ИЗМЕРИТЕЛЬНЫХ МЕХАНИЗМОВ И ПРИБОРОВ. Аналого-цифровое преобразование сигнала. Измерительные мосты. Унифицированные измерительные преобразователи и коммутаторы. Оптоэлектронные измерения. Измерительные лелители напряжения и шунты тока. Измерение электрических параметров. Согласование устройств. Назначение информационных систем непосредственного контакта. Общее устройство. Область применения. Классификация. Методы измерения микро перемещений. Оптический, емкостные, индукционные и другие измерители микро перемещений. Сравнительная характеристика и области применения различных типов преобразователей сил, моментов и давления.

РАЗДЕЛ 3. НАЗНАЧЕНИЕ ТАКТИЛЬНЫХ ДАТЧИКОВ. Классификация. Тактильные матрицы. Общее устройство. Область применения. Требования к тактильным матрицам. Тактильные матрицы с высокой разрешающей способностью. Углеволоконные матрицы. Оптоэлектронные тактильные матрицы. Перспективы интеграции тактильных систем. Промышленные образцы тактильных матриц. Пьезорезистивная "искусственная кожа". Магнитострикционная матрица. Примеры использования тактильных матриц в роботах (тактильный столик, тактильная камера, захват с тактильными матрицами в губках). Тактильные матрицы для распознавания трехмерных объектов. Игольчатые матрицы. Алгоритмы распознавания тактильных образов. Обработка бинарных и полутоновых тактильных образов. Датчики проскальзывания. Роликовые, индукционные и оптоэлектронные датчики проскальзывания. Проблемы определения векторов скорости и направления проскальзывания с помощью тактильных матриц с высокой разрешающей способностью.

РАЗДЕЛ 4. НАЗНАЧЕНИЕ СТЗ. Принцип действия. Структура типичной СТЗ. Восприятие изображения. Предварительная обработка. Обучение. Распознавание. Принятие решений. Области применения СТЗ. Модель изображения. Проблемы цветного и трехмерного зрения. Электронно-лучевые датчики СТЗ. Кремникон, видекон, диссектор, ПЗС матрицы. Фотоумножители. Принцип действия. Технические характеристики. Область применения. Перспективы развития. Твердотельные датчики СТЗ. Перспективы создания интегральных твердотельных датчиков. Электрические эквивалентные схемы. Электростатика. Динамика. Шумы. Практические яспекты применения СТЗ Типы приборов освещения. Основные способы их размещения. Освещение источниками Согласована на портале № <sub>о</sub>данна <sub>франции</sub> способы размещения камер. Особенности размещения камеры на руке. Структура типичной СТЗ. Примеры. Технические характеристики, способы эксплуатации.<sup>14</sup> Применение СТЗ для вычисления параметров положения деталей. Положение центра масс. Моменты. Ориентация. Специализированные алгоритмы. Особенности определения конфигурации движущихся объектов. Применение СТЗ для автоматического выбора конфигурации захвата деталей. Особенности вычисления конфигурации трехмерных перекрывающихся деталей. Примеры роботизированных систем разбора деталей из навала. Перспективы промышленного применения СТЗ.

РАЗДЕЛ 5. СТРУКТУРИРОВАННЫЕ КАБЕЛЬНЫЕ СИСТЕМЫ. Классификация и структура СКС. Приборы диагностики кабельных систем. Шины приборов. Линии передачи сигнала. Подавление помех в измерительных устройствах. Волоконно-оптические линии. Молемная связь. Классификация источников бесперебойного питания (ИБП). Области применения. Основные параметры и категории ИБП.

РАЗДЕЛ 6. ТОЧЕЧНЫЕ И ИНТЕРВАЛЬНЫЕ ОЦЕНКИ РЕЗУЛЬТАТОВ НАБЛЮДЕНИЯ. Форма записи результатов наблюдений. Анализ сигнала: гармоник и спектра. Организация системы обработки информации, состав и функциональная схема системы; микропроцессорная обработка данных в информационных системах; алгоритмическое и программное обеспечение информационных систем. Характеристика задач и параметров контроля. Контроль инструмента.

### 3.2 Пример вариантов контрольных работ

### Пример варианта задания контрольной работы по разделу 1

1) разрабатывать макеты информационных, электромеханических, электрогидравлических, электронных и микропроцессорных модулей мехатронных и робототехнических систем;

2) разрабатывать программные средства макетов; проводить настройку и отладку макетов;

3) применять контрольно - измерительную аппаратуру для определения характеристик и параметров макетов;

### Пример варианта задания контрольной работы по разделу 2

1) вести патентные исследования в области профессиональной деятельности;

2) выполнять расчетно-графические работы по проектированию информационных, электромеханических, электрогидравлических, электронных и микропроцессорных модулей мехатронных и робототехнических систем; разрабатывать функциональные схемы;

### Пример варианта задания контрольной работы по разделу 3

1) проводить энергетический расчет и выбор исполнительных элементов;

2) вести анализ устойчивости, точности и качества процессов управления;

### Пример варианта задания контрольной работы по разделу 4

1) проводить регулировочные расчеты - синтез алгоритмов управления и корректирующих устройств;

2) вести разработку алгоритмов и программных средств реализации корректирующих устройств;

### Пример варианта задания контрольной работы по разделу 5

1) вести расчеты электрических цепей аналоговых и цифровых электронных устройств (ПК-3);

2) разрабатывать конструкторскую проектную документацию электрических и электронных узлов (включая микропроцессорные) мехатронных и робототехнических систем, принципиальные электрические схемы, печатные платы, схемы размещения, схемы соединения.

### 3.3 Домашнее индивидуальное задание

- 1. Составить словарь терминов и определений направления «Робототехнические системы»
- 2. Составить список основных алгоритмов направления «Робототехнические системы»
- 3. Составить список программного обеспечения в области направления «Робототехнические системы»
- 4. Что такое «Робототехнические системы»? Модель, план, анализ.
- 5. Какие устройства включены в «Робототехнические системы». Модель, план, анализ.
- 6. Какие научные направления позволяют управлять «Робототехническими системами».

Залание включает выполнение 6 пунктов. Ланные лля выполнения залания кажлый стулент получает индивидуально.

### 3.4 Темы для самостоятельной работы (темы рефератов)

- 1. Понятия и принципы теории «Робототехнические системы».
- 2. Задачи планирования и обработки экспериментов для «Робототехнических систем».
- 3. Понятие управления «Робототехническими системами».
- 4. Космические «Робототехнические системы».
- 5. Эвристическое построение оптимальных планов движения механизмов «Робототехнических систем».
- 6. Методы планирования перемещения элементов «Робототехнических систем».

### 3.5 Вопросы и задачи для подготовки к зачету

Согласована на портале № го<del>д</del>, 14 Выполнивших все задания в течение семестра)

- 2. Что называется автоматизацией производственного процесса?
- 3. Что такое автомат?
- 4. Что такое полуавтомат?
- 5. Что представляет собой автоматический процесс?
- 6. Что представляет собой полуавтоматический процесс?
- 7. Что представляет собой безлюдный режим работы?
- 8. Что называется частичной автоматизацией?
- 9. Что называется комплексной автоматизацией?
- 10. Что называется полной автоматизацией?
- 11. Что называется степенью автоматизации производственных процессов?
- 12. К какому циклу обработки можно отнести работу на станке с ЧПУ?
- 13. Что такое ГПМ (гибкий производственный механизм)?
- 14. Какой структурный перечень отражает полный состав ГАУ (гибкое автоматизированное устройство)?
- 15. Что называется гибкостью производственного процесса?
- 16. Особенность универсальных станков.
- 17. Чем отличается автомат от полуавтомата?
- 18. Особенности двухцикловой наладки и трехцикловой.

19. К какому циклу обработки можно отнести работу на станке с ЧПУ (числовое программное управление)?

- 20. Что называется стабильностью обработки?
- 21. Что содержит процесс программирования?
- 22. Что характеризует сложность обработки?
- 23. Работы в условиях ГПС (Гибкие производственные системы).
- 24. Целесообразность применения ГПС?
- 25. Основные термины и определения ГПС.
- 26. Подразделения ГПС по организационным признакам.
- 27. Роботизированный технологический комплекс.
- 28. Система обеспечения функционирования ГПС.
- 29. Определение потребности в РТК (робототехнический комплекс).
- 30. Что такое ГПМ (робототехнический механизм)?
- 31. Какой структурный перечень отражает полный состав ГАУ?
- 32. Что такое РТК (робототехнический комплекс)?
- 33 В чем различие между ГПМ и РТК?
- 34. Что такое АСИО (автоматизированная система инструментального обеспечения)?
- 35. На каких принципах должна формироваться автоматизированная система контроля в ГПМ?
- 36. Что представляет собой транспортно-складская система ГПС?
- 37. Что такое система активного контроля?
- 38. Что такое косвенный контроль инструмента?
- 39. Что должна обеспечивать АСИО?

40. Какие транспортные средства используются при линейном принципе компоновки складской системы в ГПС?

### 4. МЕТОДИЧЕСКИЕ МАТЕРИАЛЫ

Для обеспечения процесса обучения и решения задач обучения используются следующие материалы, определяющие процедуры оценивания знаний, умений, навыков и (или) опыта деятельности, характеризующих этапы формирования компетенций, в составе:

1. Катаев, М.Ю. Обработка экспериментальных данных на ЭВМ: Учебное пособие / М.Ю. Катаев, А.Я. Суханов. – Томск: ТУСУР, 2007. – 208 с. [в библиотеке ТУСУР – 98]

2. Дробот, Павел Николаевич. Теория ошибок и обработка результатов измерений : учебное пособие / П. Н. Дробот; Министерство образования и науки Российской Федерации, Томский государственный университет систем управления и радиоэлектроники. - Томск : ТУСУР, 2011. - 83 с. [в библиотеке ТУСУР – 20]

#### **Учебно-методическое пособие по самостоятельной работе студентов**

1. Катаев М.Ю. Методы решения некорректных задач. Методические указания по самостоятельной работе стулентов по специальности "010400 – Приклалная математика и информатика", обучающихся по магистерской программе *Математическое и программное обеспечение вычислительных комплексов и компьютерных сетей /* М.Ю. Катаев. – Томск: ТУСУР, 2010. – 9 с. http://www.asu.tusur.ru/learning/mag010400/ (электронный ресурс каф. **ACY TYCYP)** 

2. Катаев М.Ю. Методы решения некорректных задач. Методические указания по выполнению лабораторных работ студентов по специальности "010400 – Прикладная математика и информатика", <del>абликовичкая на менатерский программе</del> Математическое и программное обеспечение вычислительных<br>Пасована на портале № 7172 комплексов и компьютерных сетей / М.Ю. Катаев. - Томск: ТУСУР, 2010. - 9 с.16 http://www.asu.tusur.ru/learning/mag010400/ (электронный ресурс каф. ACУ TУСУР)